## CI208 – Programação de Computadores 2º Período Especial (2020-2021)

## Exercícios  $\sharp 05$ Funções

Esta lista de exercícios será trabalhada durante as aulas online.

Estes exercícios não valem nota ou frequência e serão usados para esclarecer e consolidar os conceitos abordados nos diversos materiais da **Sala de Estudos**.

Você também pode explorar os exercícios que estão no **material complementar**, também na **Sala de Estudos**.

Nos exercícios abaixo, os nomes entre parênteses no início do enunciado são sugestões para os nomes dos programas solicitados.

- 1. **(centena)** Escreva um programa que leia uma seqüência números inteiros por meio do teclado (até que seja digitado 0) e, para cada um dos números, mostre seu dígito das centenas. Este valor deve ser obtido através da função *centena*, que recebe como parâmetro um número inteiro n e retorna o dígito das centenas em  $n$ .
- 2. **(maior3)** Fazer uma função chamada maior() que receba como parâmetro três números inteiros e retorne o maior valor dentre os três. Se os três valores forem iguais, retorna qualquer um dos valores.

Faça também um programa que receba do usuário 9 números inteiros não nulos e, usando APENAS a função maior(), determine e mostre na tela o maior valor dentre os 9 números.

3. **(imc)** O índice de massa corporal (IMC) é calculado dividindo seu peso em quilogramas pelo quadrado de sua altura (em metros). A partir deste valor e com a tabela abaixo é possível definir se a pessoa está no seu peso ideal:

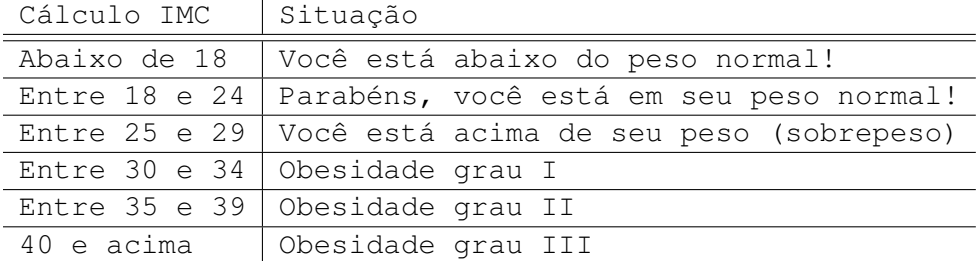

Faça um programa que leia do usuário o peso e altura de vários indivíduos e exiba uma mensagem indicando a situação de cada um, conforme a tabela acima. O programa termina quando for digitado um par de valores em que um deles seja nulo.

O cálculo do IMC deve ser feito pela função calcIMC, que recebe como parâmetros o peso e altura de uma pessoa e retorna o valor do IMC.

Deve também ser criada e usada no programa principal a função exibeSituacao que recebe como parâmetro um valor de IMC e mostra na tela a mensagem correspondente conforme a tabela. Esta função não retorna nenhum valor.

4. **(prnprimos)** Fazer uma função chamada ehPrimo() que receba como parâmetro um número inteiro e retorne 1 (um) se ele é primo ou 0 (zero), caso contrário.

Faça também um programa que, usando esta função, imprima na tela todos os números primos entre dois valores A e B em diversas linhas com 10 valores cada. Os valores A e B devem ser informados pelo usuário no início da execução do programa.

5. **(invertedig)** Fazer uma função chamada invertido() que receba como parâmetro dois números inteiros não nulos e retorne 1 (um) se um for o contrário do outro e 0 (zero) em caso contrário. Isto é, se os parâmetros forem 4123 (quatro mil e cento e vinte e três) e 3214 (três mil e duzentos e quatorze), deve-se retornar 1 (um). Usar apenas operações sobre inteiros.

Faça também um programa que peça ao usuário diversos pares de valores inteiros não nulos e, usando a função invertido(), mostre mensagens dizendo se o primeiro número informado pelo usuário é o contrário do segundo número. O programa termina quando for digitado um par de valores em que um deles seja nulo.